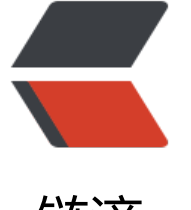

# 链滴

# Netty [01](https://ld246.com) - 基础

- 作者: ximenxiaolanggou
- 原文链接:https://ld246.com/article/1594890124788
- 来源网站: [链滴](https://ld246.com/member/ximenxiaolanggou)
- 许可协议:[署名-相同方式共享 4.0 国际 \(CC BY-SA 4.0\)](https://ld246.com/article/1594890124788)

## **Netty模型**

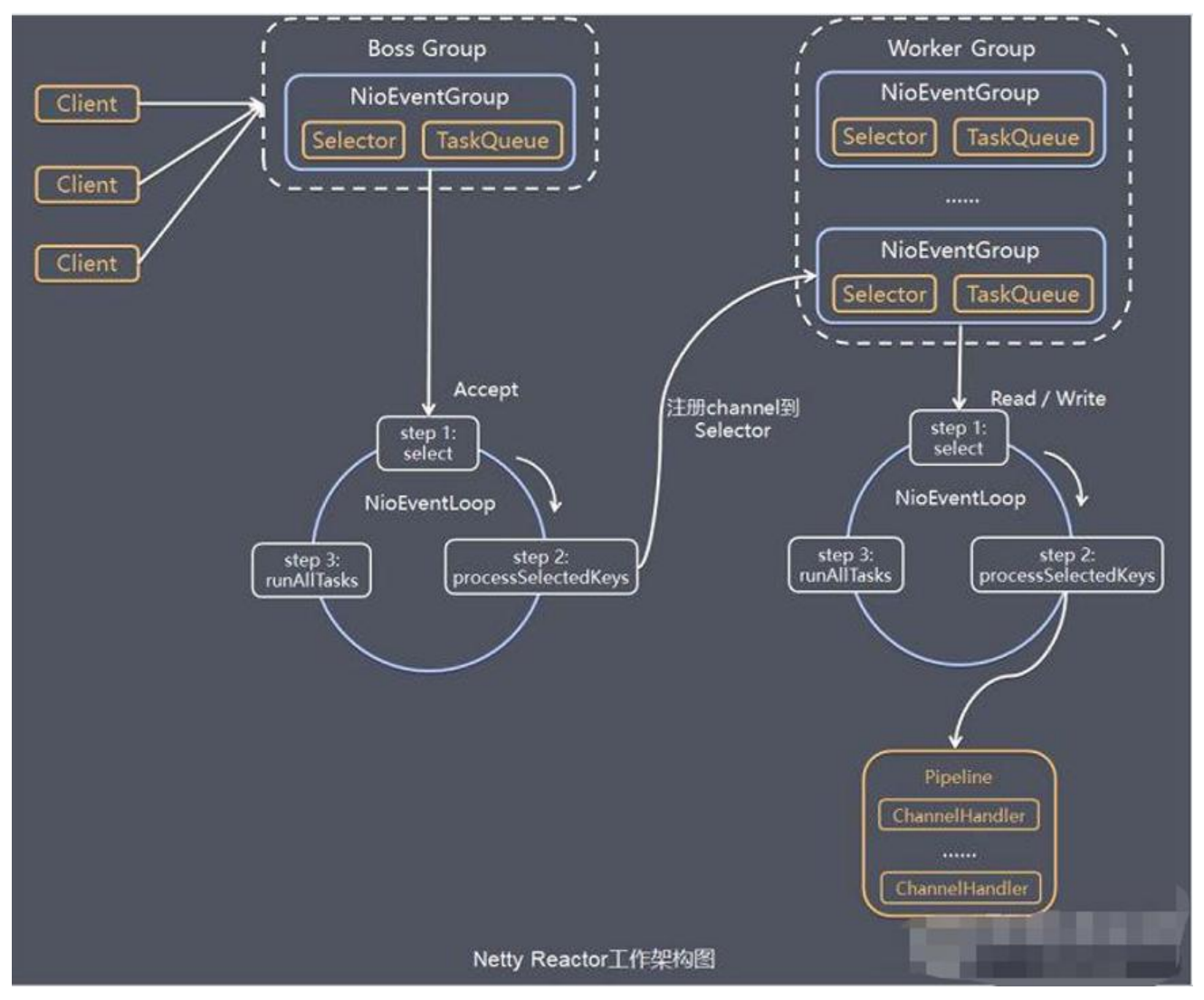

### **工作原理**

1. Netty抽象出两组线程池BossGroup 专门负责接收客户端的连接, WorkerGroup 专门负责网络的 写

2. BossGroup 和 WorkerGroup 类型都是 NioEventLoopGroup

3. NioEventLoopGroup 相当于一个事件循环组, 这个组中含有多个事件循环, 每一个事件循环是 Nio ventLoop

4. NioEventLoop 表示一个不断循环的执行处理任务的线程,每个NioEventLoop 都有一个selector, 用于监听绑定在其上的socket的网络通讯

5. NioEventLoopGroup 可以有多个线程, 即可以含有多个NioEventLoop

6. 每个Boss NioEventLoop 循环执行的步骤有3步

#### 1. 轮询accept事件

2. 处理accept事件 , 与client建立连接 , 生成NioScocketChannel , 并将其注册到某个worker NIO ventLoop 上的 selector

3. 处理任务队列的任务, 即 runAllTasks

7. 每个 WorkerNIOEventLoop 循环执行的步骤有3步

- 1. 轮询read,write 事件
- 2. 处理i/o事件, 即read, write 事件,在对应NioScocketChannel 处理
- 3. 处理任务队列的任务, 即 runAllTasks

8. 每个WorkerNIOEventLoop 处理业务时,会使用pipeline(管道), pipeline 中包含了 channel, 即 过pipeline可以获取到对应通道, 管道中维护了很多的处理器

### **代码**

### **服务端**

#### **Server**

public class NettyServer { public static void main(String[] args) throws Exception {

 //创建BossGroup 和 WorkerGroup //说明 //1. 创建两个线程组 bossGroup 和 workerGroup //2. bossGroup 只是处理连接请求 , 真正的和客户端业务处理,会交给 workerGroup完成 //3. 两个都是无限循环 //4. bossGroup 和 workerGroup 含有的子线程(NioEventLoop)的个数 // 默认实际 cpu核数 \* 2 EventLoopGroup bossGroup = new NioEventLoopGroup(1); EventLoopGroup workerGroup = new NioEventLoopGroup(); //8

 try { //创建服务器端的启动对象,配置参数 ServerBootstrap bootstrap = new ServerBootstrap();

//使用链式编程来进行设置

 bootstrap.group(bossGroup, workerGroup) //设置两个线程组 .channel(NioServerSocketChannel.class) //使用NioSocketChannel 作为服务器的通

#### 实现

 .option(ChannelOption.SO\_BACKLOG, 128) // 设置线程队列得到连接个数 .childOption(ChannelOption.SO\_KEEPALIVE, true) //设置保持活动连接状态 // .handler(null) // 该 handler对应 bossGroup , childHandler 对应 workerGroup .childHandler(new ChannelInitializer<SocketChannel>() {//创建一个通道初始化对象 匿名对象) //给pipeline 设置处理器 @Override protected void initChannel(SocketChannel ch) throws Exception { System.out.println("客户socketchannel hashcode=" + ch.hashCode()); //可 使用一个集合管理 SocketChannel, 再推送消息时,可以将业务加入到各个channel 对应的 NIOEve tLoop 的 taskQueue 或者 scheduleTaskQueue ch.pipeline().addLast(new NettyServerHandler());

```
}<br>}<br>}
          }); // 给我们的workerGroup 的 EventLoop 对应的管道设置处理器
```

```
 System.out.println(".....服务器 is ready...");
```

```
 //绑定一个端口并且同步, 生成了一个 ChannelFuture 对象
       //启动服务器(并绑定端口)
       ChannelFuture cf = bootstrap.bind(6668).sync();
       //给cf 注册监听器,监控我们关心的事件
       cf.addListener(new ChannelFutureListener() {
         @Override
         public void operationComplete(ChannelFuture future) throws Exception {
           if (cf.isSuccess()) {
              System.out.println("监听端口 6668 成功");
           } else {
              System.out.println("监听端口 6668 失败");
 }
 }
       });
       //对关闭通道进行监听
       cf.channel().closeFuture().sync();
     }finally {
       bossGroup.shutdownGracefully();
       workerGroup.shutdownGracefully();
     }
  }
```
### **ServerHandler**

/\* 说明 1. 我们自定义一个Handler 需要继续netty 规定好的某个HandlerAdapter(规范) 2. 这时我们自定义一个Handler , 才能称为一个handler \*/ public class NettyServerHandler extends ChannelInboundHandlerAdapter { //读取数据实际(这里我们可以读取客户端发送的消息) /\* 1. ChannelHandlerContext ctx:上下文对象, 含有 管道pipeline , 通道channel, 地址 2. Object msg: 就是客户端发送的数据 默认Object \*/ @Override public void channelRead(ChannelHandlerContext ctx, Object msg) throws Exception {

/\*

}

```
 //比如这里我们有一个非常耗时长的业务-> 异步执行 -> 提交该channel 对应的
```

```
 //NIOEventLoop 的 taskQueue中,
```

```
 //解决方案1 用户程序自定义的普通任务
```

```
 ctx.channel().eventLoop().execute(new Runnable() {
        @Override
        public void run() {
          try {
             Thread.sleep(5 * 1000);
            ctx.writeAndFlush(Unpooled.copiedBuffer("hello, 客户端~(>^ω^<)喵2", CharsetUt
l.UTF_8));
            System.out.println("channel code=" + ctx.channel().hashCode());
          } catch (Exception ex) {
            System.out.println("发生异常" + ex.getMessage());
 }
        }
     });
     ctx.channel().eventLoop().execute(new Runnable() {
        @Override
        public void run() {
          try {
             Thread.sleep(5 * 1000);
            ctx.writeAndFlush(Unpooled.copiedBuffer("hello, 客户端~(>^ω^<)喵3", CharsetUt
l.UTF_8));
            System.out.println("channel code=" + ctx.channel().hashCode());
          } catch (Exception ex) {
            System.out.println("发生异常" + ex.getMessage());
 }
 }
     });
     //解决方案2 : 用户自定义定时任务 -》 该任务是提交到 scheduleTaskQueue中
     ctx.channel().eventLoop().schedule(new Runnable() {
        @Override
        public void run() {
          try {
             Thread.sleep(5 * 1000);
            ctx.writeAndFlush(Unpooled.copiedBuffer("hello, 客户端~(>^ω^<)喵4", CharsetUt
I.UTF_8);
            System.out.println("channel code=" + ctx.channel().hashCode());
          } catch (Exception ex) {
            System.out.println("发生异常" + ex.getMessage());
 }
 }
     }, 5, TimeUnit.SECONDS);
```

```
 System.out.println("go on ...");*/
```

```
 System.out.println("服务器读取线程 " + Thread.currentThread().getName() + " channle ="
+ ctx.channel());
    System.out.println("server ctx = " + ctx);
     System.out.println("看看channel 和 pipeline的关系");
    Channel channel = ctx.channel();
     ChannelPipeline pipeline = ctx.pipeline(); //本质是一个双向链接, 出站入站
     //将 msg 转成一个 ByteBuf
     //ByteBuf 是 Netty 提供的,不是 NIO 的 ByteBuffer.
    ByteBuf buf = (ByteBuf) msg;
     System.out.println("客户端发送消息是:" + buf.toString(CharsetUtil.UTF_8));
     System.out.println("客户端地址:" + channel.remoteAddress());
   }
   //数据读取完毕
   @Override
   public void channelReadComplete(ChannelHandlerContext ctx) throws Exception {
     //writeAndFlush 是 write + flush
     //将数据写入到缓存,并刷新
    //一般讲,我们对这个发送的数据进行编码
     ctx.writeAndFlush(Unpooled.copiedBuffer("hello, 客户端~(>^ω^<)喵1", CharsetUtil.UTF_
));
   }
   //处理异常, 一般是需要关闭通道
   @Override
   public void exceptionCaught(ChannelHandlerContext ctx, Throwable cause) throws Excepti
n {
     ctx.close();
   }
}
客户端
Client
```

```
public class NettyClient {
   public static void main(String[] args) throws Exception {
```

```
 //客户端需要一个事件循环组
EventLoopGroup group = new NioEventLoopGroup();
```
 try { //创建客户端启动对象 //注意客户端使用的不是 ServerBootstrap 而是 Bootstrap Bootstrap bootstrap = new Bootstrap();

```
 //设置相关参数
       bootstrap.group(group) //设置线程组
           .channel(NioSocketChannel.class) // 设置客户端通道的实现类(反射)
           .handler(new ChannelInitializer<SocketChannel>() {
              @Override
             protected void initChannel(SocketChannel ch) throws Exception {
                ch.pipeline().addLast(new NettyClientHandler()); //加入自己的处理器
 }
           });
       System.out.println("客户端 ok..");
       //启动客户端去连接服务器端
       //关于 ChannelFuture 要分析,涉及到netty的异步模型
       ChannelFuture channelFuture = bootstrap.connect("127.0.0.1", 6668).sync();
       //给关闭通道进行监听
       channelFuture.channel().closeFuture().sync();
     }finally {
       group.shutdownGracefully();
```

```
 }
       }
}
```
#### **ClientHandler**

public class NettyClientHandler extends ChannelInboundHandlerAdapter {

```
 //当通道就绪就会触发该方法
   @Override
   public void channelActive(ChannelHandlerContext ctx) throws Exception {
     System.out.println("client " + ctx);
    ctx.writeAndFlush(Unpooled.copiedBuffer("hello, server: (> ^ω^<)喵", CharsetUtil.UTF 8))
   }
   //当通道有读取事件时,会触发
   @Override
   public void channelRead(ChannelHandlerContext ctx, Object msg) throws Exception {
    ByteBuf buf = (ByteBuf) msg;
     System.out.println("服务器回复的消息:" + buf.toString(CharsetUtil.UTF_8));
     System.out.println("服务器的地址: "+ ctx.channel().remoteAddress());
   }
   @Override
   public void exceptionCaught(ChannelHandlerContext ctx, Throwable cause) throws Excepti
n {
     cause.printStackTrace();
     ctx.close();
   }
}
```
#### **工作原理再说明**

1. Netty 抽象出两组线程池, BossGroup 专门负责接收客户端连接, WorkerGroup 专门负责网络 写操作。

2. NioEventLoop 表示一个不断循环执行处理任务的线程,每个NioEventLoop 都有一个 selector, 于监听绑定在其上的socket网络通道。

3. NioEventLoop 内部采用串行化设计,从消息的读取->解码->处理->编码->发送,始终由IO 线程N oEventLoop 负责

- NioEventLoopGroup 下包含多个NioEventLoop
- 每个 NioEventLoop 中包含有一个Selector, 一个 taskQueue
- 每个 NioEventLoop 的 Selector上可以注册监听多个NioChannel
- 每个 NioChannel 只会绑定在唯一的NioEventLoop 上
- 每个 NioChannel 都绑定有一个自己的ChannelPipeline

### **异步模型**

## **基本介绍**

1. 异步的概念和同步相对。当一个异步过程调用发出后,调用者不能立刻得到结果。实际处理这个调 的组件在完成后,通过状态、通知和回调来通知调用者。

2. Netty 中的 I/O 操作是异步的, 包括Bind、Write、Connect等操作会简单的返回一个ChannelFutu e。

3. 调用者并不能立刻获得结果, 而是通过Future-Listener机制, 用户可以方便的主动获取或者通过 知机制获得IO 操作结果

4. Netty 的异步模型是建立在future和 callback的之上的。callback就是回调。重点说Future,它的 心思想是:假设一个方法fun,计算过程可能非常耗时,等待fun返回显然不合适。那么可以在调用fun 的时候,立马返回一个Future,后续可以通过Future去监控方法 fun 的处理过程(即 : Future-Listen r机制)

### **Future说明**

1. 表示异步的执行结果, 可以通过它提供的方法来检测执行是否完成, 比如检索计算等等.

2. ChannelFuture 是一个接口: publicinterface ChannelFuture extendsFuture <Void>我们可 添加监听器,当监听的事件发生时,就会通知到监听器.

### **工作原理示意图**

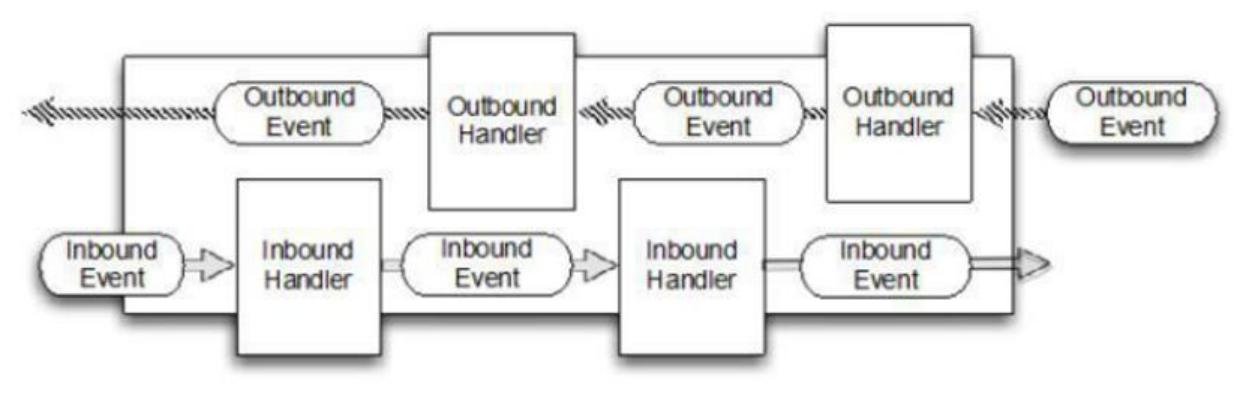

1. 在使用 Netty 进行编程时,拦截操作和转换出入站数据只需要您提供callback或利用future即可。 使得链式操作简单、高效, 并有利于编写可重用的、通用的代码。

2. Netty 框架的目标就是让你的业务逻辑从网络基础应用编码中分离出来、解脱出来

### **Future\_Listener机制**

1. 当 Future对象刚刚创建时, 处于非完成状态, 调用者可以通过返回的ChannelFuture 来获取操作 行的状态,注册监听函数来执行完成后的操作。

2. 常见有如下操作

- 通过 isDone 方法来判断当前操作是否完成;
- 通过 isSuccess 方法来判断已完成的当前操作是否成功;
- 通过 getCause 方法来获取已完成的当前操作失败的原因;
- 通过 isCancelled 方法来判断已完成的当前操作是否被取消

● 通过 addListener 方法来注册监听器,当操作已完成(isDone 方法返回完成),将会通知指定的 听器;如果Future对象已完成,则通知指定的监听器

### **举例**

```
serverBootstrap.bind(port).addListener(future -> {
     if(future.isSuccess()) {
       System.out.println(newDate() + ": 端口["+ port + "]绑定成功!");
     } else{
       System.err.println("端口["+ port + "]绑定失败!");
 }
  });
```